# **ПРЕРАЗГЛЕЖДАНЕ ПРЕДСТАВЯНЕТО НА КОНИЧНИТЕ СЕЧЕНИЯ НА ОСНОВАТА НА КОМПЮТЪРНИ ТЕХНОЛОГИИ<sup>1</sup>**

## *Борислав Йорданов Лазаров\*, Димитър Георгиев Димитров\*\**  $*$ Институт по математика и информатика – БАН,  $**125$  СУ "Боян Пенев", София \* [lazarov@math.bas.bg,](mailto:lazarov@math.bas.bg) \*\* [dimitrov@netbg.com](mailto:dimitrov@netbg.com)

*Резюме: В статията е представена методика за двойствено разглеждане на коничните сечения: като геометрични места на точки, от една страна, и като обвивки на еднопараметрични семейства прави, от друга страна. За изследователски ориентирания подход, приет в методиката, е привлечен разнообразен арсенал от компютърни технологии. Подробно е описан пример как работи методиката за конкретно конично сечение. Целевата група са ученици от първи гимназиален етап, с изявен интерес и способности в областта на математиката и информационните технологии. Като теоретична основа е приет оригинален дидактически модел за изграждане на индивидуална образователна траектория, който е модифициран за работа с екип. В образователните цели е включено изграждане на синтетична компетенция на екип ученици, като индивидуалните характеристики на членовете на екипа се допълват при разрешаването на комплексни задачи от определяща поведението среда, специално формирана за целите на експерименталното обучение.*

*Keywords: synthetic competence, individual educational trajectory, conics, loci, envelopes.*

#### **Bъведение**

-

Темата *Конични сечения* е многократно разглеждана. С коничните сечения са се занимавали Евклид, Архимед, Аполоний и много други велики умове (Van der Varden, 1968). Ключовите приложения на свойствата на коничните повърхнини в днешно време ни дават повод да предложим още един поглед върху преподаването на тази тема във формат *изследователски-ориентирано обучение* (Lazarov, 2011A), като отчетем големите илюстративни възможности на системите за динамична геометрия (СДГ).

Допълнително основание е описаната по-долу методика, позволяваща, от една страна, вписването на коничните сечения в програмата по математика в средното училище, а от друга страна, съществено допълваща тази програма. Методиката е успешно апробирана с екип деветокласници през учебната 2018/2019 г. (по-нататък ще го цитираме като *Екип*-

<sup>1</sup> Статията първоначално е публикувана в Education & Technology Journal, Vol. 10, Issue 1, 2019, pp 130-134. Авторите предлагат материала тук, поради многото печатни неточности, допуснати от издателя в цитираното списание.

а). Като резултат от експерименталното обучение е публикацията (Dimitrov et al., 2019). По-нататък в статията ще включваме илюстративен материал, изготвен от Екипа.

### **Геометрично място на точки в новите учебни програми**

Това фундаментално понятие от геометрията е било използвано като трамплин при изясняването и операционализирането на понятията *необходимо условие* и достатъчно условие, визирано в програмата по математика за VIII клас<sup>1</sup>. В предишните програми по математика то е било разглеждано самостоятелно в раздел *геометрични построения* (Paskaleva & Paskalev, 2001; Paskaleva et al., 2013). В новите програми и стандарти *геометрично място на точки* (ГМТ) явно не е включено. Неявно се появява в някои теми, например, при свойства на ъглополовяща и симетрала в 7 кл. Такъв подход осакатява раздела *геометрични построения*. Това би било половин беда, ако до ГМТ не опираше прилагането на ключови оператори в СДГ. Страда и включеното в програмата по математика за VІІ клас изискване *В резултат на обучението си ученикът: … преценява вярност и рационалност в конкретна ситуация и умее да обосновава изводи<sup>2</sup>* .

Разглеждането на конични сечения като ГМТ може да разреши споменатите проблеми. Структурата на иновативното училище позволява това да стане в рамките на проектноориентирано обучение с прилагане на интегриран подход (Akulenko et al., 2018). Например, в 125. СУ – София в програмата е включен модул *Проектно моделиране* от 36 учебни часа.

# **Геометрични построения с линийка и пергел и в СДГ среда**

Аксиоматичният подход, прилаган в *геометричните построения с линийка и пергел*, не може да се пренесе механично в среда, определена от СДГ. По-детайлно този въпрос е разгледан в (Lazarov, 2011B). В нашата методика намерихме компромис, създавайки алгоритми за геометрични построения, в които стъпките са комплексни и позволяват двояко тълкуване: всяка стъпка може да се опише чрез аксиоматиката на линийката и пергела, от една страна, и да се реализира чрез операторите на СДГ, от друга страна.

Следващият деликатен въпрос е обосновката на алгоритъма. При описание на решение за построение с линийка и пергел задължителна част е *доказателство*-то. При построения в СДГ среда обикновено динамичната устойчивост на конструкцията се приема за обосновка на адекватността на алгоритъма. В експерименталното обучение ние наложихме и двете изисквания. По този начин при изследователското търсене Екипът получаваше вътрешна убеденост, че СДГ конструкциите са коректни.

-

<sup>1</sup> Учебни програми за VIIІ клас в сила от учебната 2017/2018 година, утвърдени със № РД09-300 от 17.03.2016 г. Приложение № 14 към т. 14. УЧЕБНА ПРОГРАМА ПО МАТЕМАТИКА ЗА VIIІ КЛАС (ОБЩООБРАЗОВАТЕЛНА ПОДГОТОВКА) <https://mon.bg/bg/1690>

<sup>2</sup> Учебни програми за VII клас в сила от учебната 2018/2019 година, утвърдени със Заповед № РД09-1093/25.01.2017 г. Приложение № 23 към т. 23. УЧЕБНА ПРОГРАМА ПО МАТЕМАТИКА ЗА VII КЛАС (ОБЩООБРАЗОВАТЕЛНА ПОДГОТОВКА <https://mon.bg/bg/1690>

Същевременно в публикацията (Dimitrov et al., 2019) беше постигната необходимата строгост на развиваната математическа теория.

### **Избор на определения за коничните сечения**

Определянето на коничните сечения в равнината може да стане по различни начини. Ние се спряхме на определенията, най-близки до интерфейса на ГеоГебра, защото при експерименталната работа Екипът ползваше съответните ГеоГебра-оператори за конични сечения, като средство за проверка на хипотези.

Операторът за построяване на парабола изисква въвеждане на фокус и директриса; операторите за построяване на елипса и хипербола изискват въвеждането на два фокуса и точка от съответната крива. Прилагането на ГеоГебра-оператор задава съответно:

- парабола, като ГМТ, равноотдалечени от права и точка;
- елипса, като ГМТ, за които сборът от разстоянията до две дадени точки е постоянна величина;
- хипербола, като ГМТ, за които разликата от разстоянията до две дадени точки е постоянна величина.

Този избор на определение беше в съответствие с избрания изследователскиориентиран подход за експериментално достигане до хипотези. С определенията се мотивираха и съответните алгоритми за построение.

# **Пример - хипербола**

Алгоритъм за построяване на точка P от хипербола H, зададена с фокусите  $F_{1,2}$  и точка T от нея (построение 3 от (Dimitrov et al., 2019)).

1) Построяваме отсечка  $c = |F_1T - F_2T|$  и окръжност  $k(F_1; c)$ .

2) Построяваме точка  $K \in k$  и правата  $F_1K$ .

3) Построяваме симетралата  $s_{F,K}$  на отсечката  $F_2K$ .

4) Построяваме пресечната точка  $P$  на  $F_1 K$  и  $S_{F_2 K}$  (Фигура 1).

Ясно е, че горният алгоритъм е независим от средството за реализация – той може да се впише в аксиоматиката на линийката и пергела, а може да се извърши със средствата на ГеоГебра, както беше направено в експерименталното обучение.

**Изследване**. Когато T е от правата  $F_1F_2$  и не е от отсечката  $F_1F_2$ , съответното на определението за хипербола ГМТ са двете части от правата  $F_1F_2$ , не съдържащи отсечката  $F_1 F_2$  (клоновете на хиперболата се израждат в лъчи). Ако  $F_1 K || s_{F_2 K}$ , то според 4) Р не съществува. В този случай  $S_{F_2K}$  се явява **асимптота** на хиперболата Н. Асимптотите се получават в двата случая  $K_{1,2} \in k$ , при които  $F_2 K_{1,2}$  е допирателна към  $k$ .

#### **Фигура 1. Построяване на точка от хипербола**

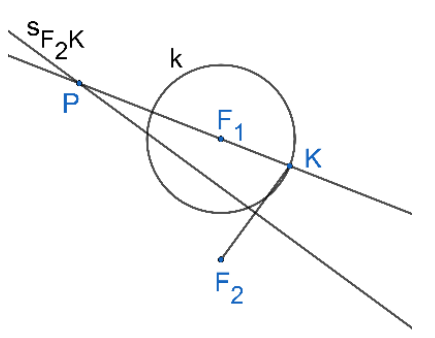

Конструкцията на ГеоГебра изисква проверка за динамична устойчивост, варирайки позицията на  $F_{1,2}$  и  $T$  (това беше направено от Екипа). Доказателството, че  $P \in H$ , е направено в лема 5 на (ibid.), а в лема 6 се доказва, че при  $K \in k$  и  $K \neq K_{1,2}$  правата  $s_{F_2 K}$ е допирателна към Н.

По-нататък, при реализацията на ГеоГебра екипът въведе плъзгач за 4 $F_2F_1K$ , превръщайки  $K$  в параметър. Менейки  $K$  се задават произволно много точки от геометричното място Н. Освен това се определя еднопараметричното семейство  $\mathcal{H} = \{s_{F,X} : K \in k, K \neq K_{1,2}\}.$  В теорема 5 от (ibid.) се доказва, че Н е обвивка на  $\mathcal{H}$ . Визуализацията на обвивката е дадена на Фигура 2. Тя се получава, когато в алгоритъма се деактивира построение 4), зададè се анимация за плъзгача ( $K$  описва  $k$ ) и се включи следа на  $S_{F_2K}$ .

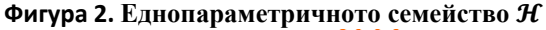

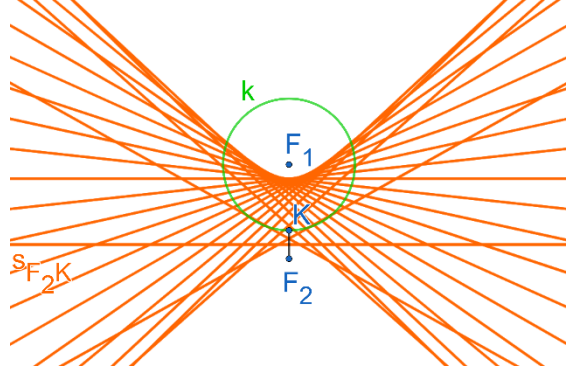

В статията (Dimitrov et al., 2019) като теорема 6 е формулирано и доказано следното отражателно свойство на хиперболата.

Нека  $H_1$  е клонът на Н, който съдържа  $F_1$ . Лъч от вътрешна точка на  $H_1$ , насочен към  $F_2$ , след отразяване от  $H_1$ , минава през  $F_1$  (Фигура 3).

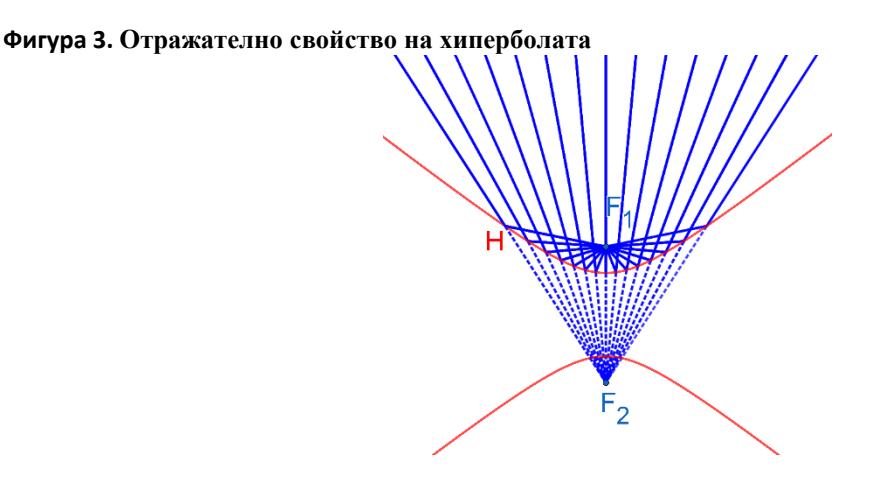

Доказателството на такава теорема се улеснява от факта, че кривата H отразява лъчите, както биха го правили правите от  $H$ , избирани в точката на отражение.

#### **Изграждане на синтетична компетенция**

Екипът се справяше успешно с поставяните задачи, развивайки букет от знания и умения, като през цялото време наблюдавахме положителна нагласа в членовете му. Още през лятото на 2018 г. на учениците се постави задача да се запознаят с ГеоГебра и ТеХ. По време на първите занятия началните знания и умения се допълваха и надграждаха. Например, Екипът провеждаше експерименти за формиране на хипотези, изработвайки динамически устойчиви конструкции. Впоследствие тези хипотези се превръщаха в твърдения, доказвани с най-малки подробности. Доказаното се пишеше на ТеХ. При експерименталната работа, Екипът ползваше съответните ГеоГебра-оператори за конични сечения, като средство за проверка на хипотези.

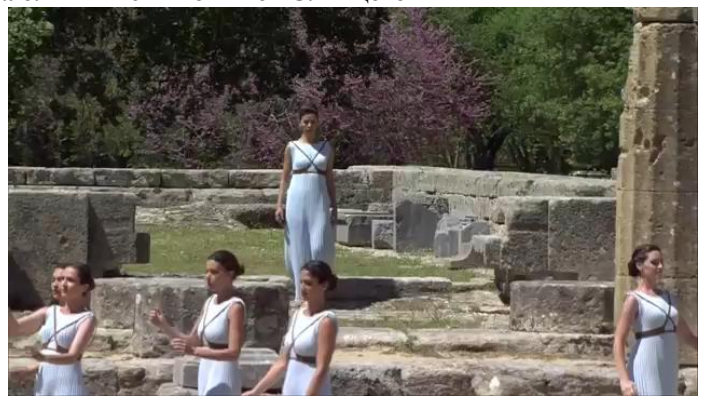

**Фигура 4. Паленето на олимпийския огън от Слънцето**

За подготовката на презентации Екипът ползваше ПауърПойнт, като вкарваше анимирани чертежи и къси филмчета. За експортирането на анимация от ГеоГебра се наложи ползването на по-стари версии на програмата, съпроводено с актуализиране на уменията. Създаването на собствени илюстрации и филмчета също влизаше в параметрите на експерименталното обучение – и тук Екипът се справи на високо ниво. За изрязването на откъси от филми, какъвто беше случаят с официално видео на

Международния олимпийски комитет<sup>1</sup>, Екипът проучи и усвои специализираната програма ВеВидео<sup>2</sup> (Фигура 4).

Към изброените дейности трябва да добавим чисто математическите знания, умения и нагласа (ЗУН), създавани и развивани в рамките на експерименталното обучение. Различни визуализации спомагаха за деконтекстуализация на комплекса ЗУН. Систематизацията на математически резултати в теория е едно от висшите умения на професионалния математик. Даже бегъл поглед върху статията (Dimitrov et al., 2019) е достатъчен, за да стане ясно до каква степен е доведено това качество у Екипа.

### **Дидактически резултати**

При създаването на *индивидуална образователна траектория* (ИОТ) сме прилагали *дидактическия модел Тайпе* (Lazarov, 2013), в който ИОТ се представя като изкачване по етажи. По-подробно представяне на етажите от експерименталното обучение беше направено от авторите на семинара *Дидактическо моделиране*. Тук ще се спрем само на някои моменти, които считаме за ключови.

На първо място трябва да изясним, че в случая проектираната ИОТ е *екипна с персонифициране на отделни компоненти*. Това означава, че близките образователни цели се поставят пред Екипа, като на конкретен негов член се възлагат повече отговорности по някои детайли, но работата по детайлите се върши в непрекъснато взаимодействие с останалите членове на екипа. Например, модулът *Хипербола* се съставя в чернови вариант от един член на Екипа, след което се усъвършенства съвместно на няколко итерации.

На второ място е спецификата при оценяването на постиганата компетенция. В случая става въпрос за синтетична компетенция на Екипа. Отделните индивидуални качества (многофункционален и преносим пакет ЗУН) взаимно се допълват за разрешаването на общ проблем в определящата поведението среда.

ГеоГебра позволява експериментална работа на основата на единен алгоритъм за представяне на ГМТ и обвивка. След въвеждането на плъзгач и построяването на точки от хиперболата, с ГеоГебра-оператора **хипербола** се проверява хипотезата, че тези точки са от хиперболата, имаща същите фокуси и със същата разлика на фокалните радиуси, като тази в алгоритъма. Аналогично, построените прави от еднопараметричното семейство обмитат фантом на хипербола, за която лесно се проверява, че съвпада с ГеоГебренската хипербола, получена чрез оператора. После се извеждат съответните анимирани картинки за онагледяване в ПауърПойнт презентация. Накрая, чрез писането на ТеХ, математическата теория се представя професионално и в завършен вид.

-

<sup>&</sup>lt;sup>1</sup> Highlights of the Olympic Flame Lighting Ceremony for the Rio 2016 Olympic Games <https://www.youtube.com/watch?v=hl4Ly6bWNzE>

 $2$  https://www.wevideo.com/ – онлайн видео редактор

### **Благодарности**

Експерименталното обучение е осъществявано с подкрепата на ръководството на 125. СУ "Боян Пенев" и лично на помощник-директора Стефана Петрова, а също и на секция "Изток" към СМБ. Авторите с благодарност отбелязват съдействието, оказвано от родителите на участващите ученици. Представеното изследване е частично финансирано от Образователна и изследователска програма "Черноризец Храбър".

# **REFFERENCES/ЛИТЕРАТУРА**

- (Akulenko et al., 2018) Akulenko, I. et al. Current Status and Prospects of Mathematical Education. Eds. prof. N. Tarasenkova, & L. Kyba. – Budapest, SCASPEE, 2018. Pages 37-53.
- (Dimitrov et al., 2019) Димитров, М., Пеева, Г. & Стоянов, Б. Коничните сечения като геометрични места на точки и обвивки. Математика, бр. 1, 2019, 46-57.
- (Lazarov, 2011A) Lazarov, B. Teaching envelopes in secondary school. The Teaching of Mathematics, vol. XIV, 1 (2011). Pages 45-55
- (Lazarov, 2011B) Lazarov, B. Paper and Pencil versus ICT Battlefield Geometry. Е-learning, distance education or ... The education of 21st century international conference. Sofia, Bulgaria, 6-8 April 2011. Conference proceedings. Pages 123-130
- (Lazarov, 2013) Lazarov, B. Application of some cybernetic models in building individual educational trajectory. Information Models and Analyses. Vol. 2, No1, 2013, Pages 90-99.
- (Paskaleva & Paskalev, 2001) Паскалева, З., Паскалев, Г. Математика 8. клас. София, Архимед, 2001, стр. 253-256.
- (Paskaleva et al., 2013) Паскалева, З., Паскалев, Г., Алашка, М. Математика 8. клас. София, Архимед, 2013, стр. 188-189.
- (Van der Varden, 1968) Ван дер Варден, Б.Л. Пробуждаща се наука. Издателство "Наука и изкуство", София, 1968, стр. 300, 330, 331.

#### **COMPUTER SUPPORTED RECONSIDERATION OF CONICS**

#### **Borislav Lazarov, Dimitar Dimitrov**

*Abstract. Under consideration is a way to present the conics in a dual manner: as loci and envelopes.. A bunch of computer technologies is drawn to explore and investigate this duality of the conics. An example of how it is done for a particular conic is given. The target group includes secondary school students who are advanced in math and information technologies. The theoretical base is an original didactical model for designing individual educational trajectories that is adapted for the team-working mode. The educational goal includes developing synthetic competence of an entire team. The individual characteristics of the team members complement one another for resolving complex problems from the local behavioral environment, which were specifically formed for the purposes of the experimental teaching.*